CS 327E Project 4, due Thursday, 10/08.

This project makes use of the same shopify dataset which was used in Project 3. If you still have this data in your Jupyter notebook instance, you are good to go. If you don't have it anymore, you'll need to download as follows:

gsutil cp gs://cs327e-open-access/shopify.zip .

Redesign the shopify database for Firestore in accordance to Firestore's data model and the design principles discussed in class. Create an ERD with your Firestore database. The ERD should be created in Lucidchart. Be sure to include collections and embedded maps. Follow the college example from class for formatting and style. Collections should have document ids in addition to field names and types. Use one background color to identify collections and a different color to identify embedded maps. Draw the relationships between all entity types. If you're not sure what type of relationship exists between two given entities, sample the data. Export the ERD as a pdf file and name it shopify-erd.pdf.

Create a new jupyter notebook and name it  $\text{proofect 4.ipynb. Implement the following logic in}$ your project4.ipynb notebook:

- Map entities to Firestore collections and embedded maps and populate them with the appropriate data from the shopify dataset.
- Get a document count for each collection.
- Implement the following queries:
	- 1) List the 10 apps with the highest number of reviews (based on apps. review count). Return the id, title, developer, rating and reviews count of those apps. Order the results by reviews count in descending order.
	- 2) Find the apps which are categorized as "Trust and security". Return the  $id, url$ , title, developer and rating of those apps. Order the results by rating in descending order. Limit the number of results to 5.
	- 3) Find all the apps that are under the Premium Plan and whose price is \$12.99 or higher. Return the id, title, developer, rating, and reviews count of those apps. Order the results by price in ascending order. Limit the number of results to 10.

## CS 327E Project 4 Rubric **Due Date: 10/08/20**

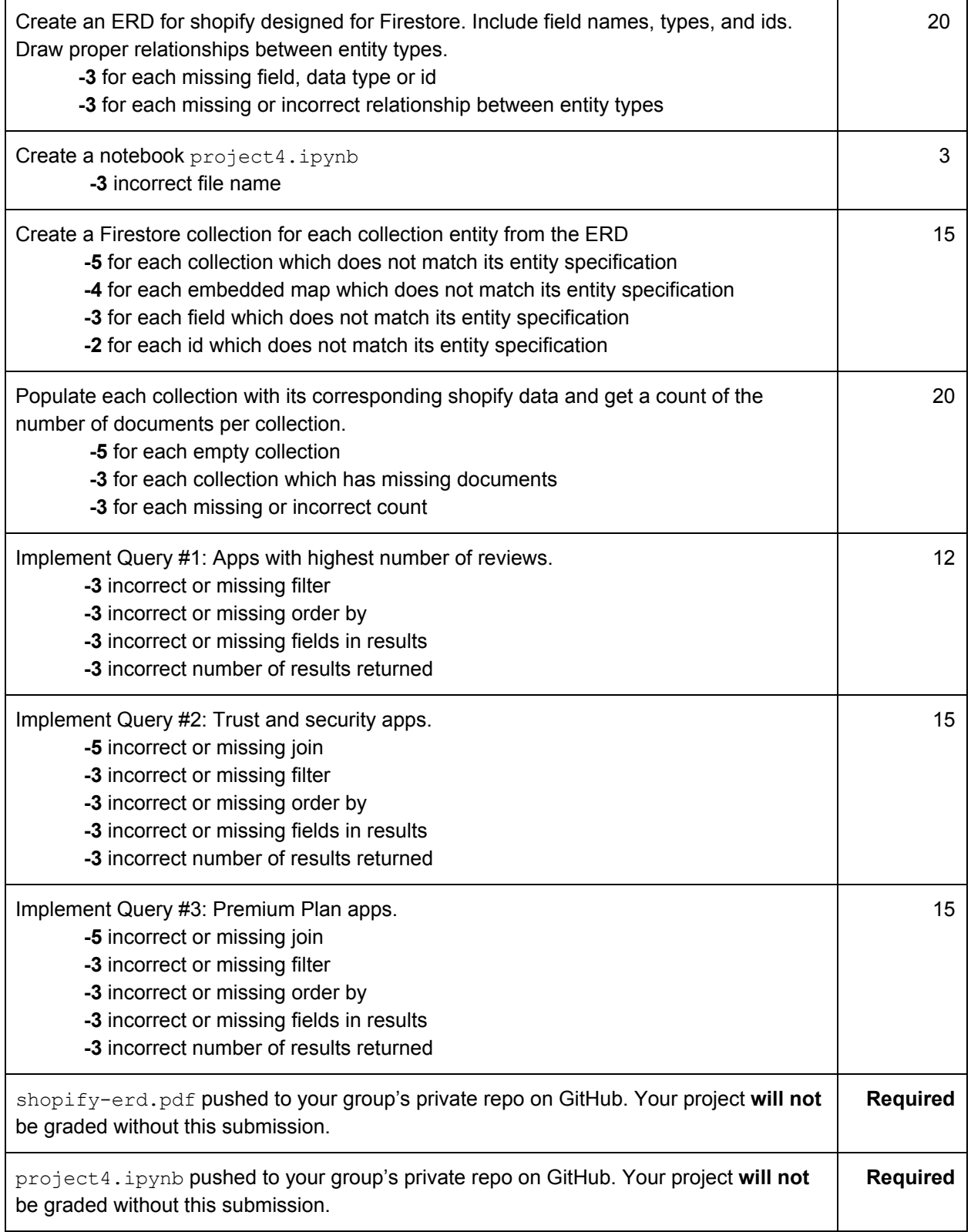

submission.json submitted into Canvas. Your project **will not** be graded without this submission. The file should have the following schema: { "commit-id": "your most recent commit ID from GitHub", "project-id": "your project ID from GCP" } Example: { "commit-id": "dab96492ac7d906368ac9c7a17cb0dbd670923d9", "project-id": "some-project-id" } **Required Total Credit: 100**